## 工商憑證管理中心『修改聯絡人資料』操作說明

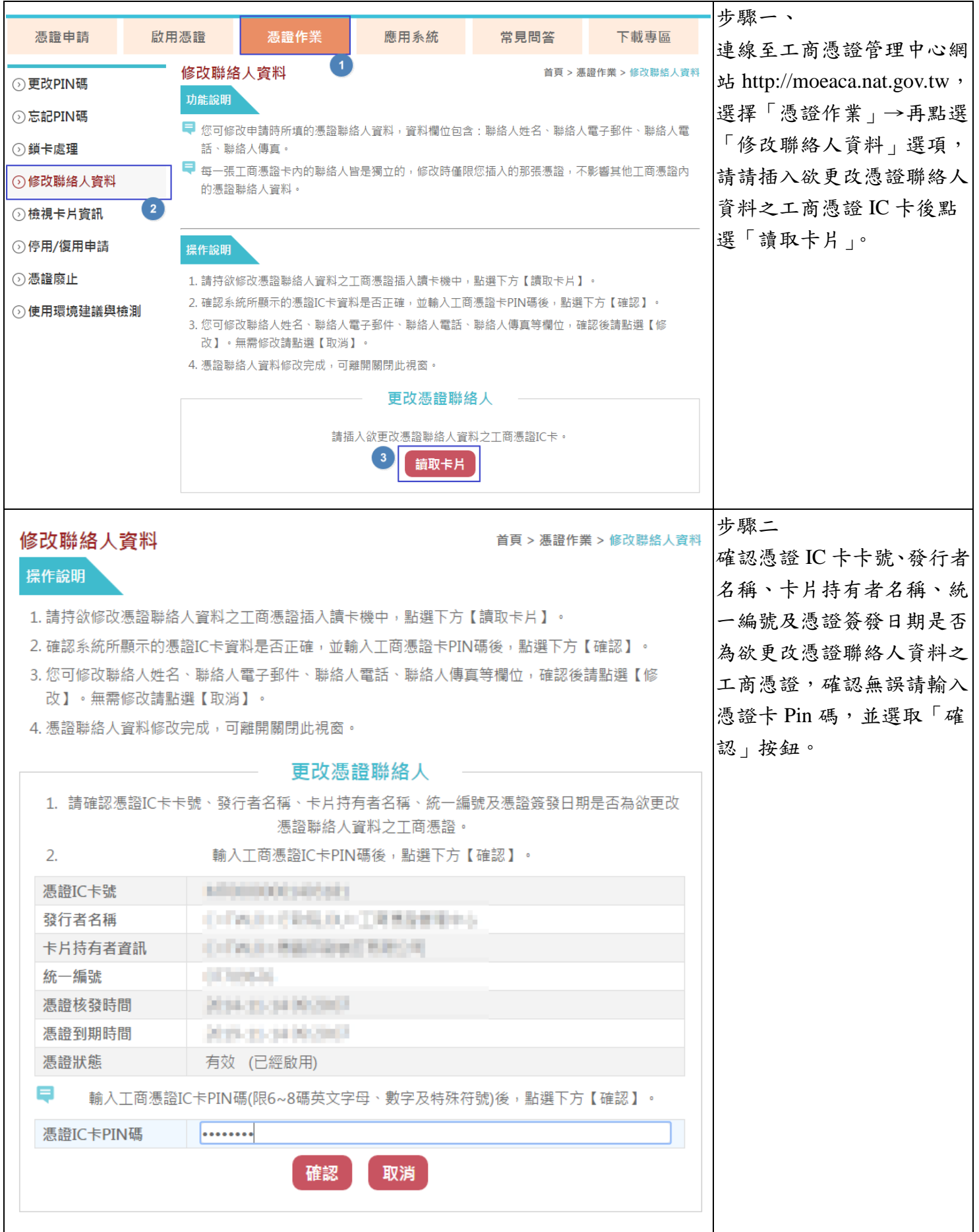

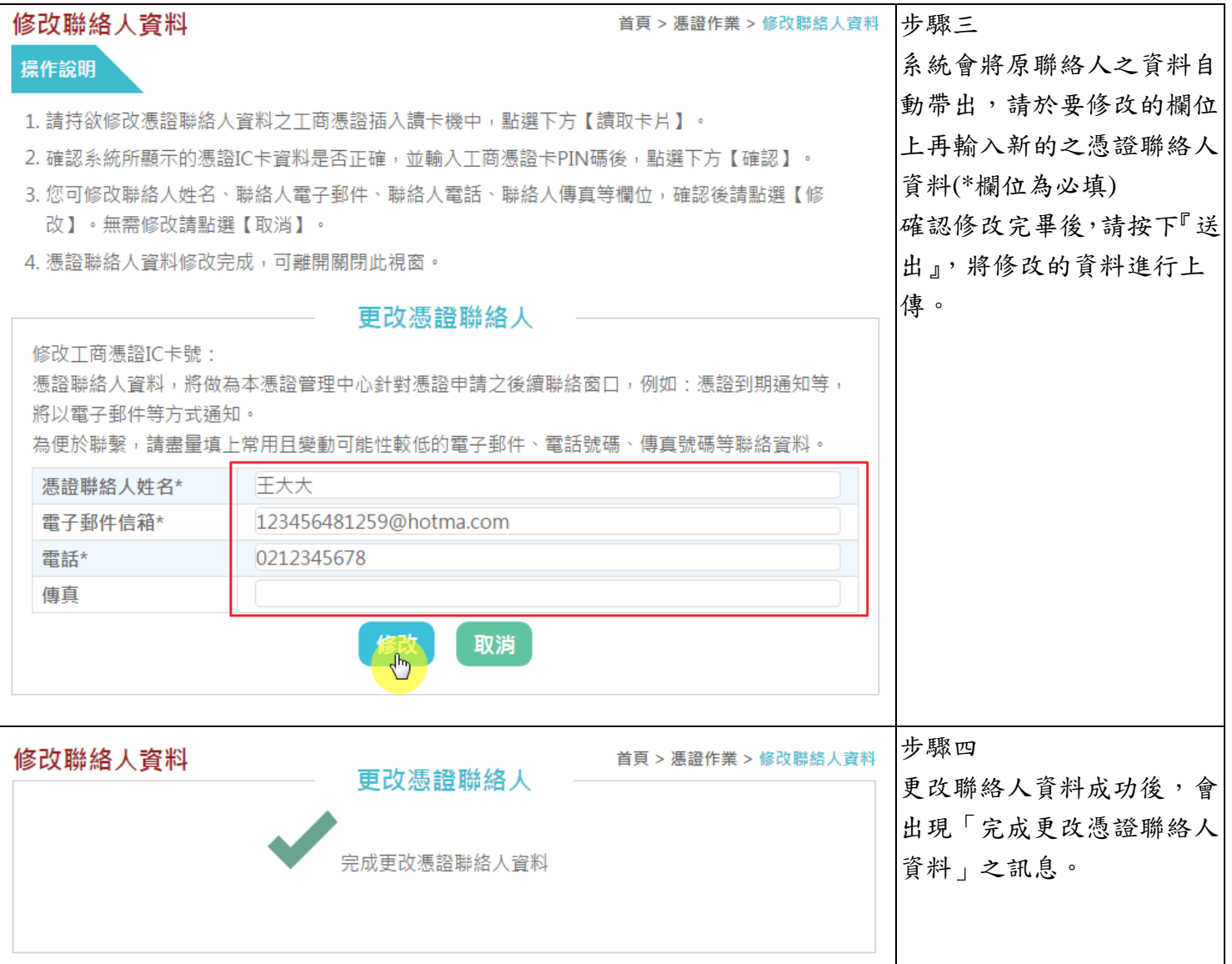